**احصل على تطبيق ستوري بوكس !**

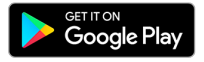

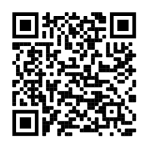

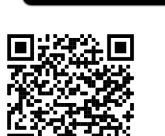

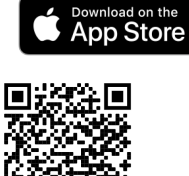

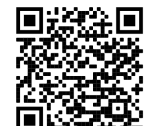

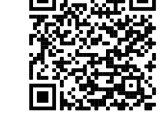

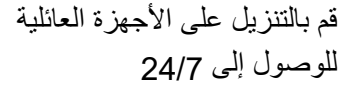

استكشف أكثر من 450 قصة متنوعة

موثوق به وخالي من اإلعالنات مناسب لألطفال

> **تفاصيل تسجيل الدخول إلى مكتبتك الرمز الشريطي لبطاقة المكتبة : كلمة المرور : / PIN**

**كيفية تسجيل الدخول باستخدام تطبيق ستوري بوكس** حدد "تسجيل الدخول باستخدام الوصول إلى المكتبة " 1. أدخل مكتبتك أو LGA 2. .وأدخل الرمز الشريطي ورقم التعريف الشخصي اكلمة المرور ! اكتشف مكتبة رقمية متنامية باستمرار 4.

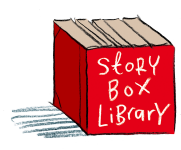